# **Shuttle - Agent Idle Time**

The agent idle time is calculated by getting the difference between the login time and the pause and the talk time.

Here are the MySQL instructions in order to create a simple view to collect the agent idle time.

## Requirements:

1. You need to identify a queue as a reference in order to calculate the total PAUSE and LOGIN time. That queue must be assigned to all agents.

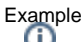

- Create a queue called "internal" and assign all agents to it. We'll use the "internal" queue in the MySQL view creation.
- 2. The agents must use always the PAUSE status for all queues. If they use the partial pause, the IDLE time calculation could not be accurate.
- 3. The outbound calls are not included in the total talk time. The agents must be paused (e.g. pause type "Outbound") while they are in outbound call conversation.

## Add the MySQL views

## Important

Since the IDLE time is calculated using a combination of 3 different views, it could be heavy and could impact on the database performance. Please limit the time range and run it only on the REPLICA DB.

### Run the following MySQL queries:

**remember to replace the queue 'internal' with the queue name you are using as a reference.**

```
/*Get the total LoginTime */
create or replace view sl2 as SELECT agent,enterdtm,SEC_TO_TIME(SUM(duration)) AS LoginTime FROM agent_log 
WHERE TYPE='REMOVEMEMBER' AND queuename='internal' group by agent,enterdtm;
/*Get the total PauseTime*/
create or replace view sp2 as SELECT agent,enterdtm,SEC_TO_TIME(SUM(duration)) AS PauseTime FROM agent_log 
WHERE EVENT='PAUSE' AND queuename='internal' group by agent, enterdtm;
/*Get the total TalkTime*/
create or replace view st2 as SELECT agent,rtdtm,SEC_TO_TIME(SUM(calltime)) AS TalkingTime FROM call_log WHERE 
connect=1 GROUP BY agent, rtdtm;
```
#### and now we add the view to get the IDLE time

```
CREATE OR REPLACE VIEW agent_timing AS
 SELECT sl.agent agent, sl.enterdtm enter_date, sl.LoginTime logged_time, st.TalkingTime talk_time, sp.
PauseTime pause_time,
             TIMEDIFF(sl.LoginTime, ADDTIME(st.TalkingTime,sp.PauseTime)) idle_time
 FROM sl2 sl, sp2 sp, st2 st
WHERE sl.agent=sp.agent
   AND sl.agent=st.agent
   AND sl.enterdtm=sp.enterdtm
   AND sl.enterdtm=st.rtdtm;
```
# Get the IDLE time

SELECT \* from agent\_timing where agent="john.doe"

1 SELECT \* from agent\_timing where agent="john.doe"

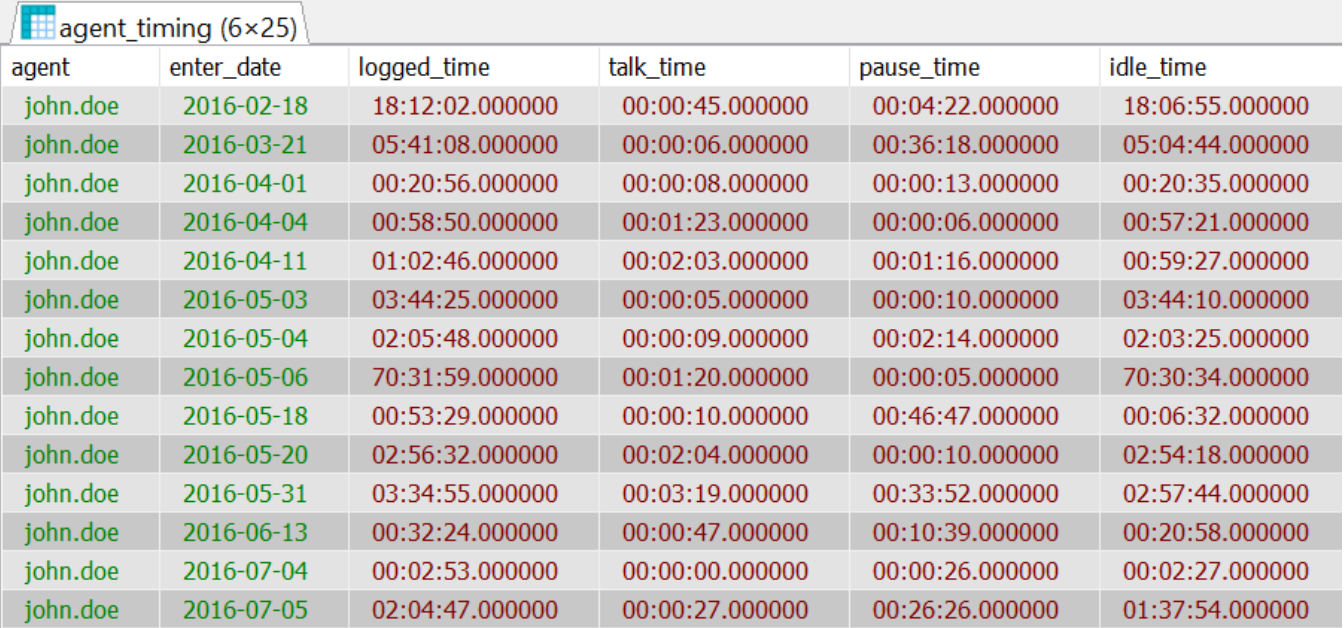